# CSC 433/533 Computer Graphics Algebra and Ray Shooting

Alon Efrat Credit: Joshua Levine

#### What is a Vector?

- A vector describes a length and a direction
- A vector is also a tuple of numbers
  - But, it often makes more sense to think in terms of the length/direction than the coordinates/numbers
  - And, especially in code, we want to manipulate vectors as objects and abstract the low-level operations
  - Compare with a scalar, or just a single number

## **Properties**

- Two vectors, **a** and **b**, are the same (written  $\mathbf{a} = \mathbf{b}$ ) if they have the same length and direction. (other notation:  $\bar{a}$ ,  $\overrightarrow{a}$ )
- A vector's **length** is denoted with  $|| \ ||$ , (sometimes we just denote . When  $\mathbf{a} = (x,y)$ , then  $|\mathbf{a}| = \sqrt{a \cdot x^2 + a \cdot y^2}$ 
  - e.g. the length of a is ||a||
- A unit vector has length one
- The **zero vector** has length zero, and undefined direction

#### **Vectors in Pictures**

- · We often use an arrow to represent a vector
  - The length of the arrow indicates the length of the vector, the direction of the arrow indicates the direction of the vector.
- The position of the arrow is irrelevant!
  - However, we can use vectors to represent positions by describing displacements from a common point

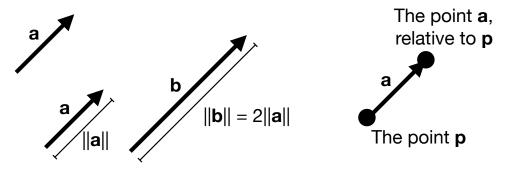

# **Vector Operations**

- Vectors can be added, e.g. for vectors a,b, there exists a vector c = a+b
  a + b = (a . x + b . x, a . y + b . y)
- Defined using the parallelogram rule: idea is to trace out the displacements and produced the combined effect
- Vectors can be negated (flip tail and head), and thus can be subtracted
- Vectors can be multiplied by a scalar, which scales the length but not the direction
   βa = (βa.x, βa.y)

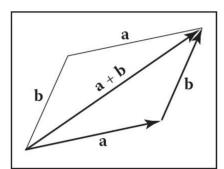

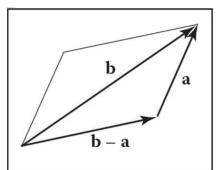

# **Vectors Decomposition**

- By linear independence, any 2D vector can be written as a combination of any two nonzero, nonparallel vectors
- Such a pair of vectors is called a 2D basis

$$\mathbf{c} = a_c \mathbf{a} + b_c \mathbf{b}$$

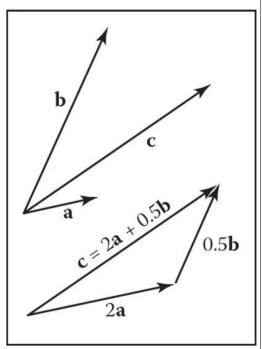

### Canonical (Cartesian) Basis

- Often, we pick two perpendicular vectors, x and y, to define a common basis
- · Notationally the same,

$$\mathbf{a} = x_a \mathbf{x} + y_a \mathbf{y}$$

 But we often don't bother to mention the basis vectors, and write the vector as a = (x<sub>a</sub>,y<sub>a</sub>), or

$$\mathbf{a} = \left[egin{array}{c} x_a \ y_a \end{array}
ight]$$

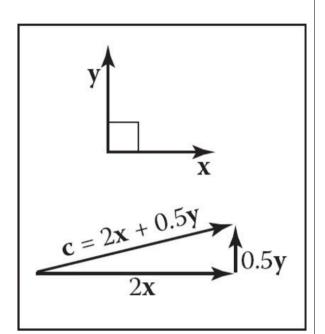

#### **Vector Multiplication: Dot Products**

 Given two vectors a and b, the dot product, relates the lengths of a and b with the angle φ between them:

$$\mathbf{a} \cdot \mathbf{b} = (a \cdot x \cdot b \cdot x + a \cdot y \cdot b \cdot y)$$
$$\mathbf{a} \cdot \mathbf{b} = \|\mathbf{a}\| \|\mathbf{b}\| \cos \phi$$

- Sometimes called the scalar product, as it produces a scalar value
- Also can be used to produce the projection, a→b, of a onto b

$$\mathbf{a} o \mathbf{b} = ||\mathbf{a}|| \cos \phi = \frac{\mathbf{a} \cdot \mathbf{b}}{||\mathbf{b}||}$$

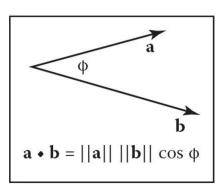

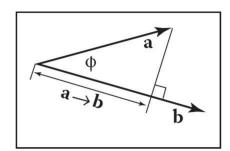

#### Dot Products are Associative and Distributive

$$\mathbf{a} \cdot \mathbf{b} = \mathbf{b} \cdot \mathbf{a}, \ \mathbf{a} \cdot (\mathbf{b} + \mathbf{c}) = \mathbf{a} \cdot \mathbf{b} + \mathbf{a} \cdot \mathbf{c}, \ (k\mathbf{a}) \cdot \mathbf{b} = \mathbf{a} \cdot (k\mathbf{b}) = k\mathbf{a} \cdot \mathbf{b}$$

 And, we can also define them directly if a and b are expressed in Cartesian coordinates:

$$\mathbf{a}\cdot\mathbf{b}=x_ax_b+y_ay_b$$

#### 3D Vectors

- Same idea as 2D, except these vectors are defined typically with a basis of three vectors
  - Still just a direction and a magnitude
  - But, useful for describing objects in three-dimensional space
- Most operations exactly the same, e.g. dot products:

$$\mathbf{a} \cdot \mathbf{b} = x_a x_b + y_a y_b + z_a z_b$$

#### Assignment 2. Balls and Billboards

Input: JSON file describing locations of billboards and spheres.

Images placed on the billboards.

Output: scene showing what a viewer could see, and

A video showing camera movement

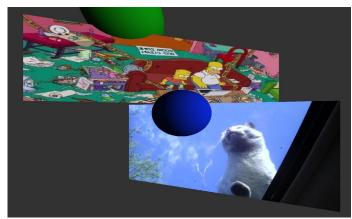

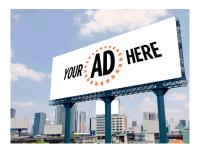

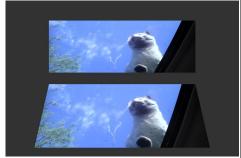

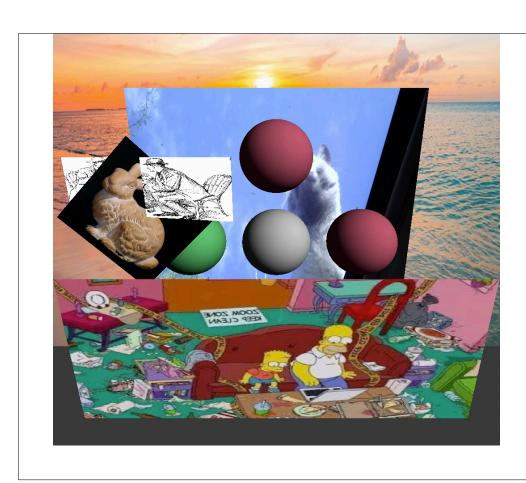

# Billboards are extremely important for interactive computer graphics

- They could use as texture
- They could use as "imposer" of a very detailed huge geometric scene (e.g. the mountains at the background)
- The user could move (slightly) and not notice that the background mountains don't move properly. Very small errors.

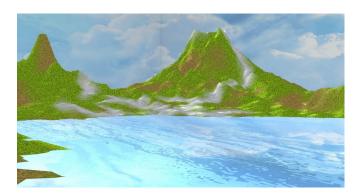

#### Each tree is its own billboard

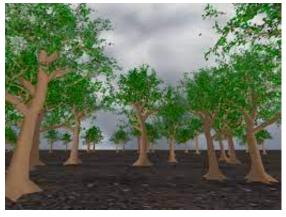

- But if we render a tree on a billboard, why are the billboard not occluding each other?
- We store at the data base a set of 2D images. Each shows the tree from a different directions.
- If the camera moves slightly, Small errors are not noticeable. Sometimes we need to switch with image with another

#### **Cross Products**

- •In 3D, another way to "multiply" two vectors is the cross product.  $\mathbf{a} \times \mathbf{b}$ :
  - $\|{\bf a} \times {\bf b}\| = \|{\bf a}\| \|{\bf b}\| \sin \Phi$
- • $\|\mathbf{a} \times \mathbf{b}\|$  is always the area of the parallelogram formed by  $\mathbf{a}$  and  $\mathbf{b}$ , and  $\mathbf{a} \times \mathbf{b}$ is always in the direction perpendicular (two possible answers).
- •A screw turned from a to b will progress in the direction  $\mathbf{a} \times \mathbf{b}$
- •Cross products distribute, but order matters:

$$\mathbf{a} \times (\mathbf{b} + \mathbf{c}) = \mathbf{a} \times \mathbf{b} + \mathbf{a} \times \mathbf{c}$$

$$\mathbf{a} imes (k\mathbf{b}) = k(\mathbf{a} imes \mathbf{b}) \qquad \mathbf{a} imes \mathbf{b} = -(\mathbf{b} imes \overline{\mathbf{a}})$$

$$= k(\mathbf{a} \times \mathbf{b}) \qquad \mathbf{a} \times \mathbf{b} = -(\mathbf{b} \times \mathbf{a})$$

$$\mathbf{a} \times \mathbf{b} = ( y_a z_b - z_a y_b , z_a x_b - x_a z_b, x_a y_b - y_a x_b )$$

x component

z component

 $\mathbf{a} \times \mathbf{b}$ 

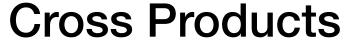

- Since the cross product is always orthogonal to the pair of vectors, we can define our 3D Cartesian coordinate space with it:
- In practice though (and the book derives this), we use the following to compute cross products:

$$\mathbf{x} = (1,0,0)$$

$$y = (0,1,0)$$

$$z = (0,0,1)$$

$$\mathbf{x} \times \mathbf{v} = +\mathbf{z}$$

$$\mathbf{v} \times \mathbf{x} = -\mathbf{z}$$

$$\mathbf{y} \times \mathbf{z} = +\mathbf{x},$$

$$\mathbf{z} \times \mathbf{y} = -\mathbf{x},$$

$$\mathbf{z} \times \mathbf{x} = +\mathbf{y}$$

$$\mathbf{x} \times \mathbf{z} = -\mathbf{y}$$

$$\mathbf{a} \times \mathbf{b} = -(\mathbf{b} \times \mathbf{a})$$

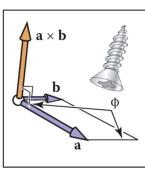

# Checking orientation Assume a, b are in 2D (z=0). There are 3 possible scenarios.

a might be counter-clockwise (ccw) of b

a might be clockwise (cw) of b a is collinear with b

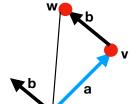

 $x_a y_b - y_a x_b > 0$ 

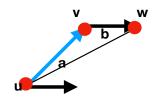

 $x_a y_b - y_a x_b < 0$ 

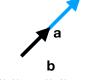

 $x_a y_b - y_a x_b = 0$ 

a is counter-clockwise (ccw) of b

a is clockwise (cw) of b

a, b collinear

This will provide a convenient way to check if a triangle with vertices u,v,w (when vertices are given to us in this order) is CCW or CW

## Rendering

# What is Rendering?

"Rendering is the task of taking three-dimensional objects and producing a 2D image that shows the objects as viewed from a particular viewpoint"

# Two Ways to Think About How We Make Images

Drawing

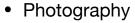

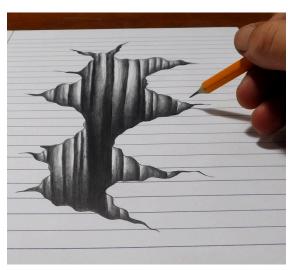

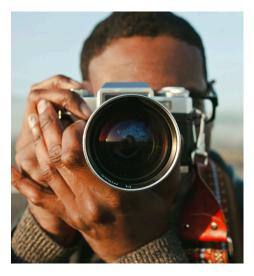

# Two Ways to Think About Rendering

- Object-Ordered
- Decide, for every object in the scene, its contribution to the image
- Image-Ordered
- Decide, for every pixel in the image, its contribution from every object

# Two Ways to Think About Rendering

 Object-Ordered or Rasterization

```
for each object {
  for each image pixel {
    if (object affects pixel)
    {
      do something
    }
  }
}
```

 Image-Ordered or Ray Tracing

```
for each image pixel {
  for each image pixel {
    if (bice fixers ixel)
     {
       do something
    }
  }
}
```

# **Basics of Ray Tracing**

# Idea of Ray Tracing

- Ask first, for each pixel: what belongs at that pixel?
- Answer: The set of objects that are visible if we were standing on one side of the image looking into the scene

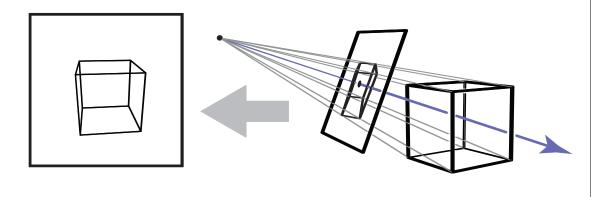

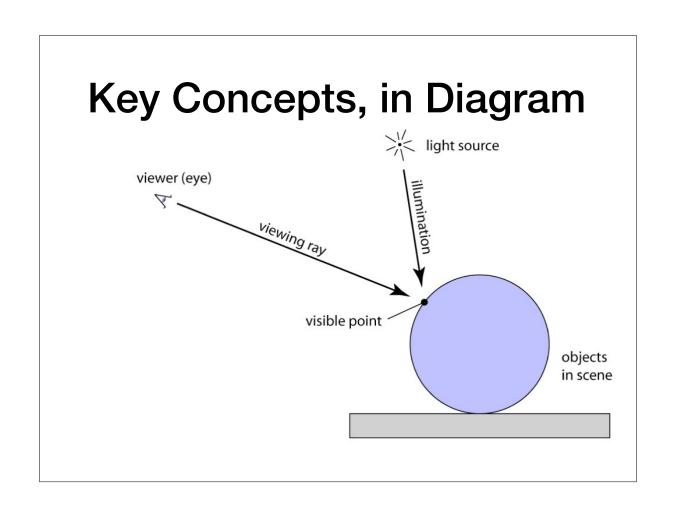

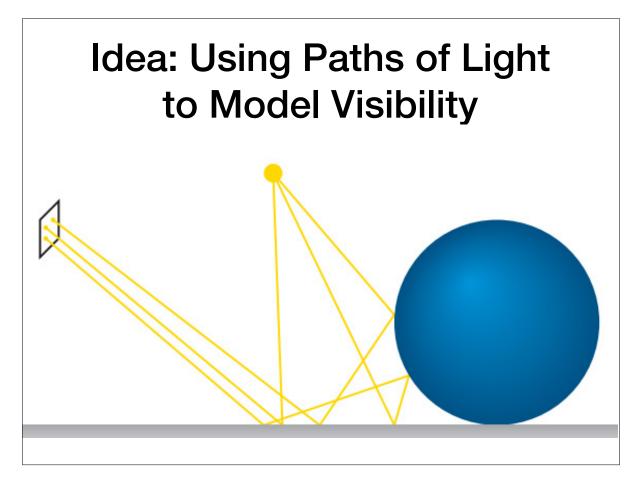

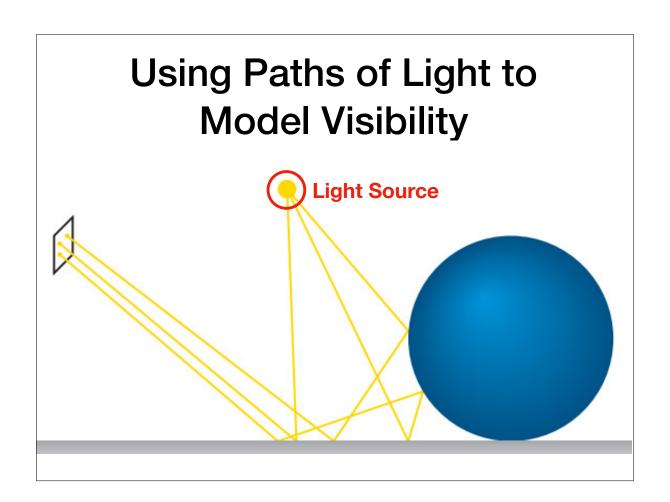

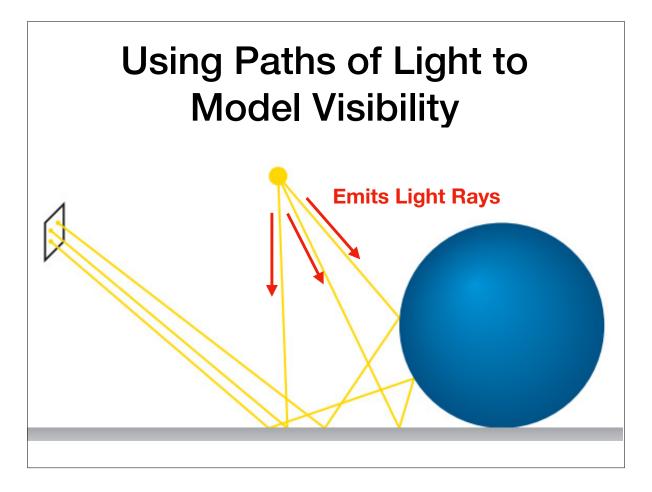

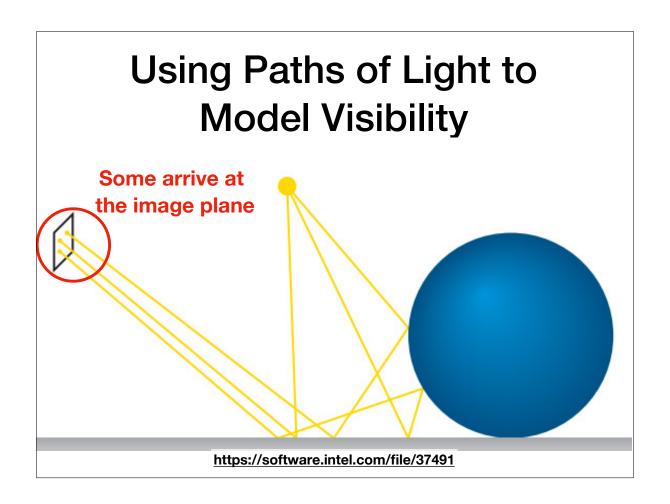

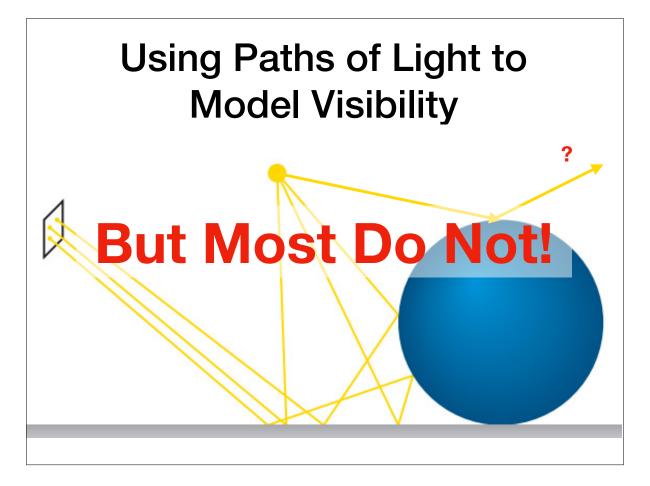

# Forwarding vs Backward Tracing

- Idea: Trace rays from light source to image
  - This is slow!
- Better idea: Trace rays **from** image **to** light source

# Ray Tracing Algorithm \*\* light source

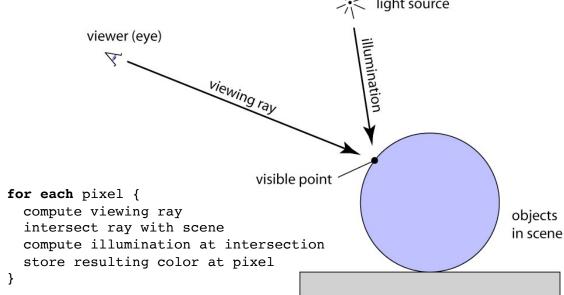

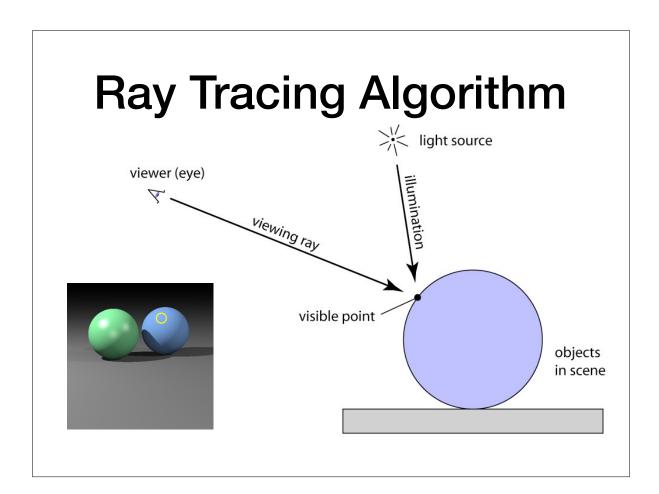

# Cameras and Perspective

If illumination is uniform and directional-free (ambient light):
for each pixel {
 compute viewing ray
 intersect ray with scene
 copy the color of the object at this point to this pixel.
}

#### Commonly, we need slightly more involved

```
for each pixel {
   compute viewing ray
   intersect ray with scene
   compute illumination at intersection
   store resulting color at pixel
}
```

# **Linear Perspective**

- Standard approach is to project objects to an image plane so that straight lines in the scene stay straight lines on the image
- Two approaches:
  - Parallel projection: Results in orthographic views
  - Perspective projection: Results in **perspective** views

## **Orthographic Views**

- Points in 3D are moved along parallel lines to the image plane.
- Resulting view determined solely by choice of projection direction and orientation/position of image plane

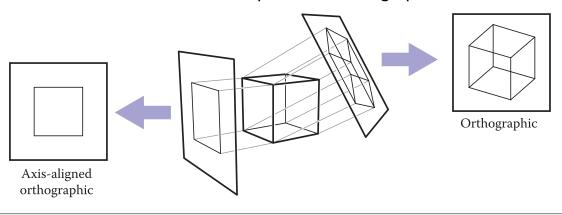

# **Perspective Views**

- But, objects that are further away should look smaller!
- Instead, we can project objects through a single viewpoint and record where they hit the plane.
- Lines which are paper in 3D might be non-parallel in the view

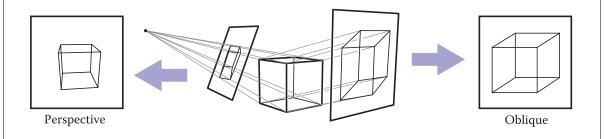

#### **Pinhole Cameras**

- Idea: Consider a box with a tiny hole. All light that passes through this hole will hit the opposite side
- Produced image inverts

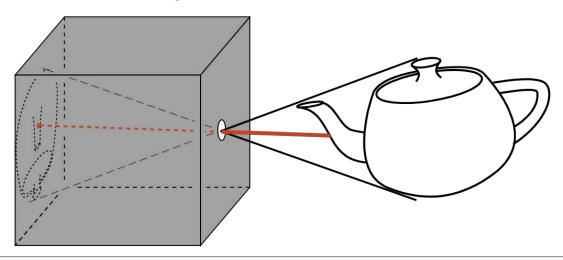

#### Camera Obscura

• Gemma Frisius, 16th century

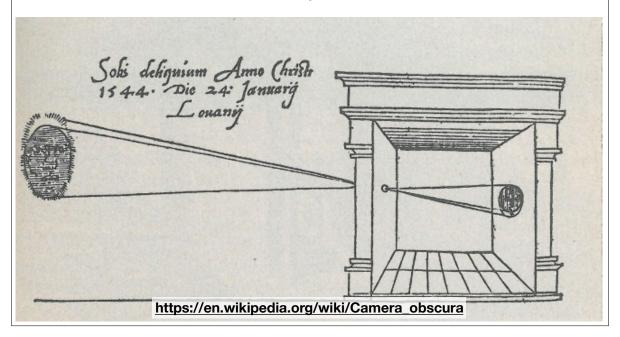

#### Simplified Pinhole Cameras

 Instead, we can place the eye at the pinhole and consider the eye-image pyramid (sometimes called view frustum)

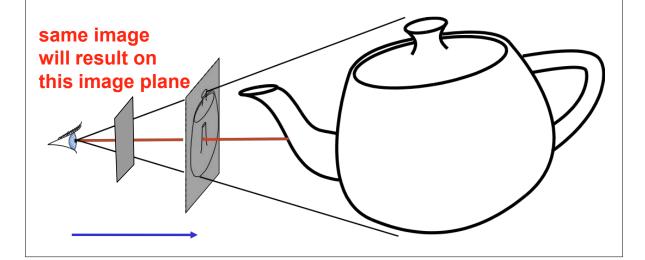

# **Defining Rays**

#### Mathematical Description of a Ray

- Two components:
  - An origin, or a position that the ray starts from
  - A direction, or a vector pointing in the direction the ray travels
    - Not necessarily unit length, but it's sometimes helpful to think of these as normalized

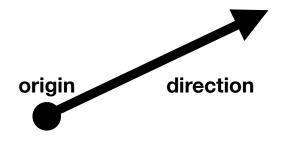

#### Mathematical Description of a Ray

- Rays define a family of points, p(t), using a parametric definition
- $\mathbf{p}(t) = \mathbf{o} + t\mathbf{d}$ ,  $\mathbf{o}$  is the origin and  $\mathbf{d}$  the direction

p(1.5)

• Typically,  $t \ge 0$  is a non-negative number

5

(1)

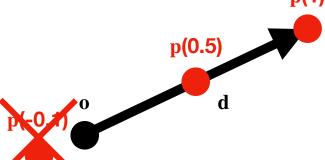

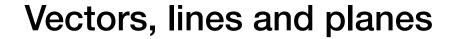

The set of all points (x,y), such that  $(x,y) \cdot \vec{w} = s = 3$  s = 3  $\vec{v} = \{(x,y) \mid \vec{w} \cdot (x,y) = s\}$   $\vec{w} = Vector(A, B)$ Pick two points A, B.
The vector  $\vec{w} = B - A$ .
Lets s be some number = 3.
Where could we find points (x,y) such that  $(x,y) \cdot \vec{w} = s = 3$ ?

They are all on a line which is orthogonal to  $\vec{w}$ .
Proof: Let  $Q_1, Q_2$  be two such points.
Then  $\vec{w} \cdot Q_1 = s$  and  $\vec{w}Q_2 = s$ , or  $(Q_2 - Q_1) \cdot \vec{w} = 0$ So the vector  $Q_2 - Q_1$  is orthogonal to  $\vec{w}$ .

This is true for every value of s, in particular for  $s = \vec{W} \cdot Q_1$ 

So the line  $\vec{w} \cdot (x, y) = \vec{w} \cdot Q_1$  contains  $Q_1$ 

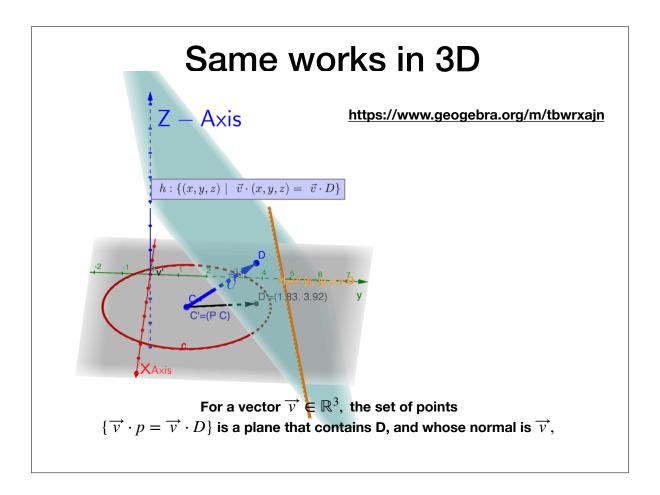

#### Rays, lines, Orthogonal Projections

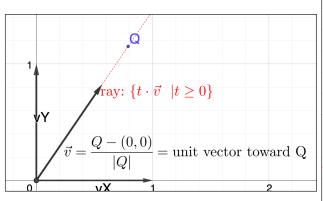

The ray  $\{t\cdot\overrightarrow{v}\mid t\geq 0\}$ The line that  $\overrightarrow{v}$  defines is  $\ell=\{t\cdot\overrightarrow{v}\mid v\in\mathbb{R}\}$ (that is, t is any real value

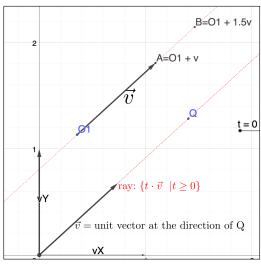

The ray  $\{O1+t\cdot\overrightarrow{v}\mid t\geq 0\}$ This is the same ray, shifted by O1That is, the ray emerges from O1

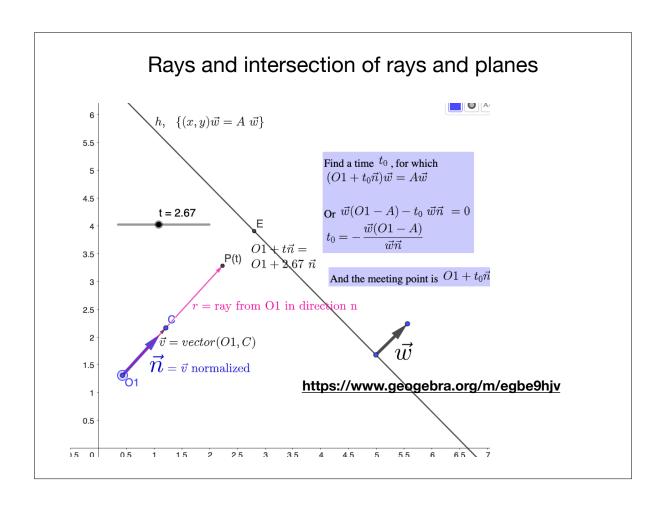

#### **Orthogonal Projections**

- Let P be a point not on the ray
- Need to find: The point P' which is the orthogonal projection of P on  $\ell = \{O1 + t\overrightarrow{v} \mid t \in \mathbb{R}\}$
- P' is the closest point on  $\ell'$  to P
- Assume *t* start at zero, and slowly increases.
- Observe the angle  $\angle(O, R, P')$ . At some time  $t_0$ , this angle is  $90^{\circ}$ , R and P' coincide. This mean

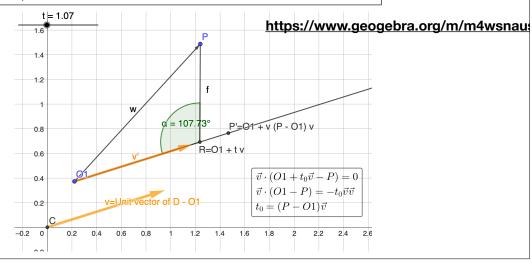

#### **Cross Products**

- •In 3D, another way to "multiply" two vectors is the cross product.  $\mathbf{a} \times \mathbf{b}$ :
  - $\|{\bf a} \times {\bf b}\| = \|{\bf a}\| \|{\bf b}\| \sin \Phi$
- • $\|\mathbf{a} \times \mathbf{b}\|$  is always the area of the parallelogram formed by  $\mathbf{a}$  and  $\mathbf{b}$ , and  $\mathbf{a} \times \mathbf{b}$ is always in the direction perpendicular (two possible answers).
- •A screw turned from a to b will progress in the direction  $\mathbf{a} \times \mathbf{b}$
- •Cross products distribute, but order matters:

$$\mathbf{a} \times (\mathbf{b} + \mathbf{c}) = \mathbf{a} \times \mathbf{b} + \mathbf{a} \times \mathbf{c}$$

$$\mathbf{a} imes (k\mathbf{b}) = k(\mathbf{a} imes \mathbf{b}) \qquad \mathbf{a} imes \mathbf{b} = -(\mathbf{b} imes \overline{\mathbf{a}})$$

$$\mathbf{a} \times \mathbf{b} = -(\mathbf{b} \times \mathbf{a})$$

$$\mathbf{a} \times \mathbf{b} = (y_a z_b - z_a y_b, z_a x_b - x_a z_b, x_a y_b - y_a x_b)$$

$$Z_{\alpha}X_{l} - X_{\alpha}Z_{l}$$

$$x_a y_b - y_a x_b$$

x component

z component

 $\mathbf{a} \times \mathbf{b}$ 

#### **Cross Products**

- Since the cross product is always orthogonal to the pair of vectors, we can define our 3D Cartesian coordinate space with it:
- In practice though (and the book derives this), we use the following to compute cross products:

$$\mathbf{x} = (1,0,0)$$

$$y = (0,1,0)$$

$$z = (0,0,1)$$

$$\mathbf{x} \times \mathbf{v} = +\mathbf{z}$$

$$\mathbf{v} \times \mathbf{x} = -\mathbf{z}$$

$$\mathbf{y} \times \mathbf{z} = +\mathbf{x},$$

$$\mathbf{z} \times \mathbf{y} = -\mathbf{x},$$

$$\mathbf{z} \times \mathbf{x} = +\mathbf{y}$$

$$\mathbf{x} \times \mathbf{z} = -\mathbf{y}$$

$$\mathbf{a} \times \mathbf{b} = -(\mathbf{b} \times \mathbf{a})$$

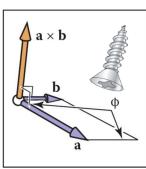

## Checking orientation

Assume a, b are in 2D (z=0). There are 3 possible scenarios.

a might be counter-clockwise (ccw) of b

a might be clockwise (cw) of ba is collinear with b

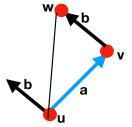

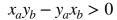

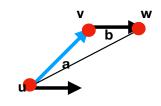

$$x_a y_b - y_a x_b < 0$$

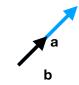

 $x_a y_b - y_a x_b = 0$ 

a is counter-clockwise(ccw) of b

a is clockwise (cw) of b

a, b collinear

This will provide a convenient way to check if a triangle with vertices u,v,w (when vertices are given to us in this order) is CCW or CW

#### To specify the model we specify Camera's coordinates system

- the  $\overrightarrow{Eye}$  location of the camera
- A point in the scene Called LookAt. The always oriented toward the LookAt point. (in some text, LookAt is a vector), which is not changed when the camera moves)
- A vector  $\overrightarrow{Up}$ . When performing Pan and Tilt, and does not change, bit it is changed when Roll.
- Using these vectors, we could build a coordinate system
   \( \overrightarrow{w}, \) \( \overrightarrow{u}, \) \( \overrightarrow{v} \). They must be orthonormal and create a left-hand system.

• Start from 
$$\overrightarrow{w}$$
: Set  $\overrightarrow{\mathbf{w}} = \frac{\mathbf{E}\mathbf{y}\mathbf{e} - \mathbf{LookAt}}{\|\mathbf{E}\mathbf{y}\mathbf{e} - \mathbf{LookAt}\|}$ 

- Next need  $\overrightarrow{\mathbf{u}}$  (plays the rule of the x-direction). It is orthogonal to both  $\overrightarrow{Up}$ ,  $\overrightarrow{w}$ . So  $\overrightarrow{\mathbf{u}} = \overrightarrow{\mathbf{Up}} \times \overrightarrow{\mathbf{w}}$ . From the camera point of view, it points to the **right**.
- Next need  $\overrightarrow{\mathbf{v}}$  (plays the rule of the y-direction). It is orthogonal to both  $\overrightarrow{u}$ ,  $\overrightarrow{w}$ . So  $\overrightarrow{\mathbf{v}} = \overrightarrow{\mathbf{w}} \times \overrightarrow{\mathbf{u}}$

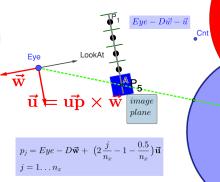

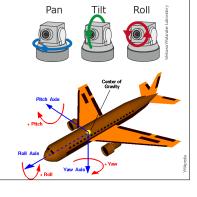

#### The Camera Plan (high level)

- Given camera parameters (details later), and n<sub>x</sub>, n<sub>y</sub>, the number of pixels in a row, and in column, of the rendered image, we need to generate n<sub>x</sub> × n<sub>y</sub> rays, emerging from the camera.
- To create the rays, we will need a set of witness points  $p_{i,j}$  All in the image plane. Each witness point is in a center of a pixel. Shoot a ray from the EYE to each witness point.
- For each ray, find what is the color of the first object it hits, and copy this color to the corresponding pixel.

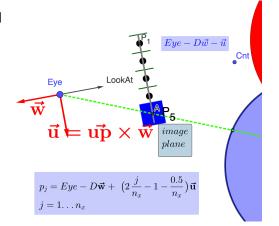

https://www.geogebra.org/m/x6rarczz

# Ray Generation in 2D

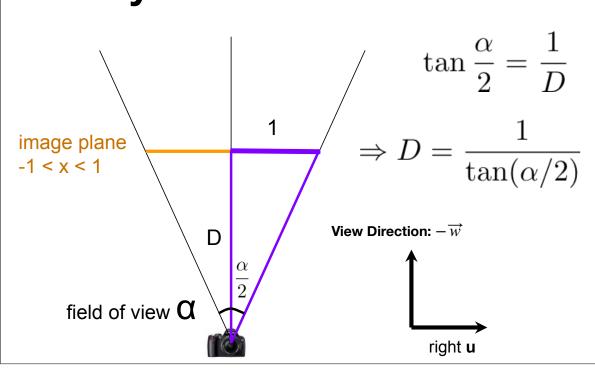

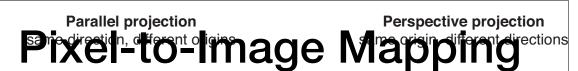

- Exactly where are pixels located? Must convert from pixel coordinates (i,j) to positions in 3D space (u,v,w)
- What should w be?

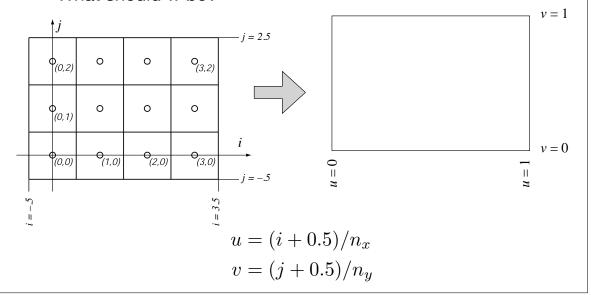

## **Camera Components**

- Definition of an image plane
  - Both in terms of pixel resolution AND position in 3D space or more frequently in field of view and/or distance
- Viewpoint
- View direction LookAt (in hw3, you are given a center that you are looking at. It is a point in the scene)
- Up vector (note that is not necessarily the "up" of the geometric scene

#### **Building coordinates system**

$$\bullet \overrightarrow{LookAt} = \frac{\overrightarrow{Center} - Eye}{\|\overrightarrow{Center} - Eye\|}$$

- $\overrightarrow{\mathbf{w}} = -\overrightarrow{LookAt}$  it is a unit vector pointing backward (toward the viewer)
- $\overrightarrow{u} = \overrightarrow{Up} \times \overrightarrow{w}$ . Vector point right from the eye. Make sure to normalized
- $\bullet \overrightarrow{v} = \overrightarrow{w} \times \overrightarrow{u}$
- $\bullet$  The segment (Eye,Center) is orthogonal to the image plane, and pass via the middle of the image plane

Where is the point  $Eye - D\overrightarrow{\mathbf{w}}$ ?

Witness points (first in 2D):

$$p_{j} = Eye - D\overrightarrow{\mathbf{w}} + \left(2\frac{j}{n_{x}} - 1 - \frac{0.5}{n_{x}}\right)\overrightarrow{\mathbf{u}}$$

j = 1,2,...#columns

Ray r:  $r = Eye + t(p_i - Eye)$ 

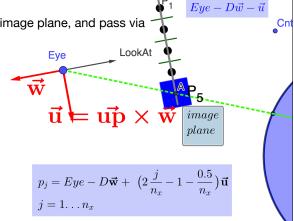

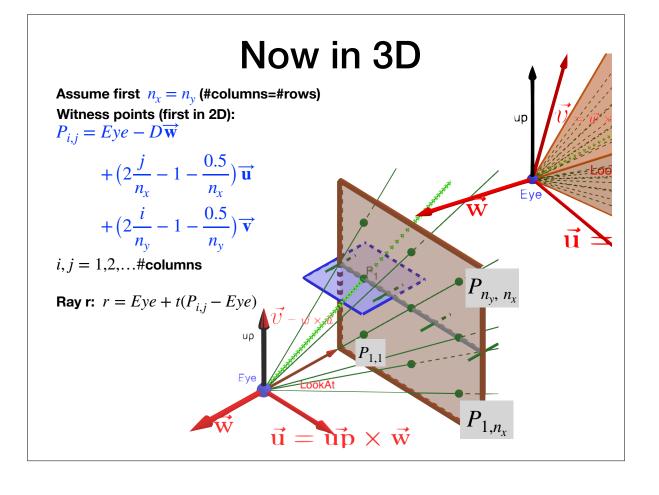

https://www.geogebra.org/m/x6rarczz

# Here is systematic way to develop these formulas (you will have multiple opportunities in this course to use similar tricks

- Canonical representation:
- Each point in the image could be represented by coordinates  $(\alpha, \beta)$ . The lower left (LL) is  $\alpha = \beta = 0$ , That is  $LL = O \overrightarrow{u} = \overrightarrow{v}$
- And the lower right (LR) is  $\alpha = 1$ ,  $\beta = 0$ .
- By linear interpolation  $P(\alpha,\beta) = O + (2\alpha 1)\overrightarrow{u} + (2\beta 1)\overrightarrow{v}$
- Observe that  $|\overrightarrow{u}|=|\overrightarrow{v}|=1$ , and the size of a pixel is  $\frac{2}{n_x} \times \frac{2}{n_y}$
- At this point, we remember that the image consists of  $n_x \times n_y$  pixels. Referring to the LL corner of each pixel, we could transform the canonical representation to image representation by setting  $\alpha=j \ / n_x$ ,  $\beta=i \ / n_y$ . Substitute, we obtain

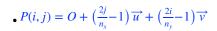

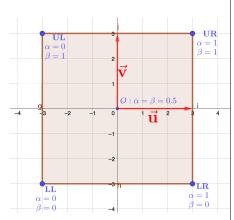

- $\bullet \quad \text{ Finally, if you index the image } p_1, p_2 \dots p_n \text{ , then subtract half a pixel. } P(i,j) = Eye D\overrightarrow{w} + \left(\frac{2j-1}{n_x} 1\right)\overrightarrow{u} + \left(\frac{2i-1}{n_y} 1\right)\overrightarrow{v} + \left(\frac{2i-1}{n_y} 1\right)\overrightarrow{v} + \left(\frac{2i-1}{n_y$
- $\bullet \qquad \text{If you index } p_0, p_2 \dots p_{n-1} \text{, the add a half a pixel } P(i,j) = Eye D\overrightarrow{w} + \left(\frac{2j+1}{n_\chi} 1\right)\overrightarrow{u} + \left(\frac{2i+1}{n_\chi} 1\right)\overrightarrow{v}$

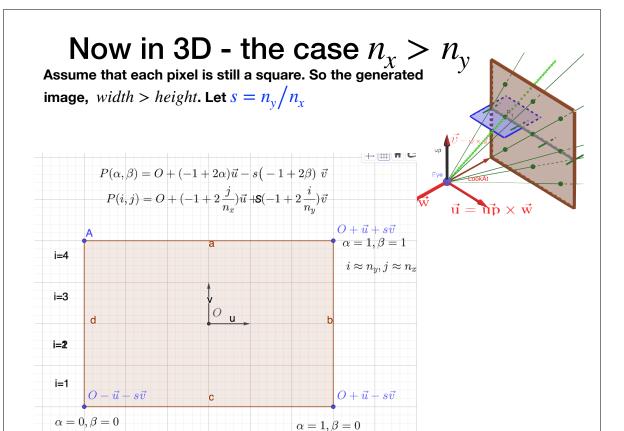

# Intersecting Objects

```
for each pixel {
  compute viewing ray
  intersect ray with scene
  compute illumination at intersection
  store resulting color at pixel
}
```

# Defining a Sphere

 We can define a sphere of radius R, centered at position c, using the implicit form

$$f(\mathbf{p}) = (\mathbf{p} - \mathbf{c}) \cdot (\mathbf{p} - \mathbf{c}) - R^2 = 0$$

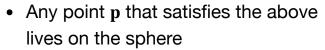

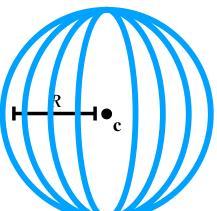

## **Ray-Sphere Intersection**

- Two conditions must be satisfied:
  - Must be on a ray:  $\mathbf{p}(t) = \mathbf{o} + t\mathbf{d}$
  - Must be on a sphere:  $f(\mathbf{p}) = (\mathbf{p} \mathbf{c}) \cdot (\mathbf{p} \mathbf{c}) R^2 = 0$
- Can substitute the equations and solve for t in  $f(\mathbf{p}(t))$ :

$$(\mathbf{o} + t\mathbf{d} - \mathbf{c}) \cdot (\mathbf{o} + t\mathbf{d} - \mathbf{c}) - R^2 = 0$$

• Solving for *t* is a quadratic equation

## Ray-Sphere Intersection

- Solve  $(o + td c) \cdot (o + td c) R^2 = 0$  for t:
- Rearrange terms:

$$(\mathbf{d} \cdot \mathbf{d})t^2 + (2\mathbf{d} \cdot (\mathbf{o} - \mathbf{c}))t + (\mathbf{o} - \mathbf{c}) \cdot (\mathbf{o} - \mathbf{c}) - R^2 = 0$$

- Solve the quadratic equation  $At^2 + Bt + C = 0$  where
  - $A = (\mathbf{d} \cdot \mathbf{d})$
  - $B = 2\mathbf{d}(\mathbf{o} \mathbf{c})$

• 
$$C = (o - c) \cdot (o - c) - R^2$$

Discriminant,  $\Delta = B^2 - 4AC$ Solutions must satisfy:

• C = (o - c) · (o - c) - 
$$R^2$$
  $t = (-B \pm \sqrt{B^2 - 4AC})/2A$ 

## Ray-Sphere Intersection

- Number of intersections dictated by the discriminant
- In the case of two solutions, prefer the one with lower t

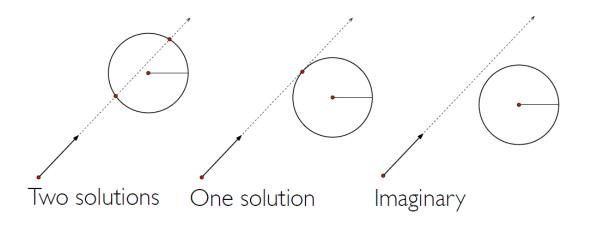

#### **Orthogonal Projections**

- Let P be a point not on the ray
- Need to find: The point P' which is the orthogonal projection of P on  $\ell = \{O1 + t\overrightarrow{v} \mid t \in \mathbb{R}\}$
- P' is the closest point on  $\ell'$  to P
- Assume t start at zero, and slowly increases.
- Observe the angle  $\angle(O, R, P')$ . At some time  $t_0$ , this angle is  $90^{\circ}$ , R and P' coincide. This mean

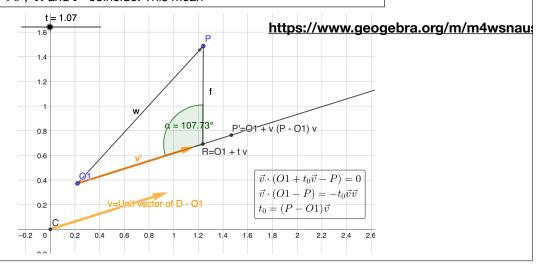

# Defining a Plane

 Let h be a plane with normal n, and containing a point a. Let p be some other point. Then p is on this plane if and only if (iff)

$$\mathbf{p} \cdot \mathbf{n} = \mathbf{a} \cdot \mathbf{n}$$

• Proof. Consider the segment p-a. p is on the plane iff p-a is orthogonal to n. Using the property of dot product

$$(\mathbf{p} - \mathbf{a}) \cdot \mathbf{n} = |\mathbf{p} - \mathbf{a}| |\mathbf{n}| \cos \alpha$$

- Here  $\alpha$  is the angle between them. Now  $\cos(90)=0$ . So if p on this plane then  $\mathbf{p} \cdot \mathbf{n} = \mathbf{a} \cdot \mathbf{n}$  implying
- If p n > a n then p lives on the "front" side of the plane (in the direction pointed to by the normal
- p n-an < 0 means that p lives on the "back" side.
- Sometimes used as f(p)=0 iff "p on the plane". So the function f(p) is f(p)=(p-a)n
- If we have 3 points a,p,q all on the plane, then we can compute a normal  $\mathbf{n} = (\mathbf{p} \mathbf{a}) \times (\mathbf{q} \mathbf{a})$ . (cross product).
- Warning: The term "normal" does not mean that it was normalized.

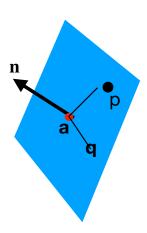

#### From corners of billboard to plane equation.

- Given LL,UP,UR, need to construct a plane h containing them:
- LR=UR+(LL-UL)
- We'd like to have the plane using a point on the plane, and a normal  $\overrightarrow{n}$
- Define  $\overrightarrow{u} = UL UR$ , and to  $\overrightarrow{v} = UR UL$ .
- $\overrightarrow{n}$  is orthogonal to both vectors:  $\overrightarrow{u}$  and to  $\overrightarrow{v}$ .
- Lets normalize them:  $\overrightarrow{\mathbf{u}}' = \overrightarrow{u} / |\overrightarrow{u}|, \qquad \overrightarrow{\mathbf{v}}' = \overrightarrow{v} / |\overrightarrow{v}|$
- Easy solution:  $\overrightarrow{\mathbf{n}} = \overrightarrow{u}' \times \overrightarrow{v}'$ .
- The equation of  $h: h = \{(x, y, z) \mid \overrightarrow{n} \cdot (x, y, z) = \overrightarrow{n} \cdot UR\}$
- Or for short:  $h: \overrightarrow{n} \overrightarrow{x} = \overrightarrow{n} \cdot UR$
- Now we can find Q, the intersection point of h with a ray.
- Question: Is  $\overrightarrow{n}$  points to the viewer or away from viewer?

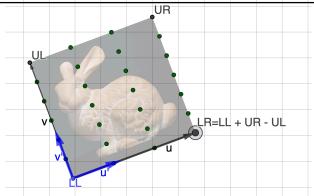

#### Expressing intersection point in its own coordinate system

- Two problems is Q in the billboard, and if yes, what is the relevant pixel of the image on the billboard?
- We will answer both questions by expressing Q using the coordinate system that  $\overrightarrow{u}$ ,  $\overrightarrow{v}$  (not normalized), creates, assuming that LL is the origin. That is  $Q = LL + \alpha \overrightarrow{u} + \beta \overrightarrow{v}$
- Let  $\vec{f} = Q LL$ . Set  $\alpha = (f \cdot \vec{u}) / |\vec{u}'|$  and  $\beta = (f \cdot \vec{v}) / |\vec{v}'|$
- Q is inside the billboard iff  $0 \le \alpha \le 1$  and  $0 \le \beta \le 1$

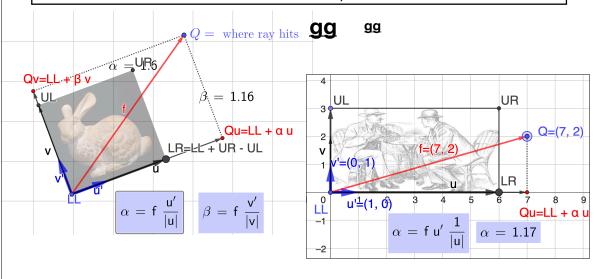